<<Photoshop CS5

 $\lt\lt$ -Photoshop CS5

- 13 ISBN 9787115278050
- 10 ISBN 7115278059

出版时间:2012-6

页数:520

字数:882000

extended by PDF and the PDF

http://www.tushu007.com

, tushu007.com

## $\leq$  -Photoshop CS5

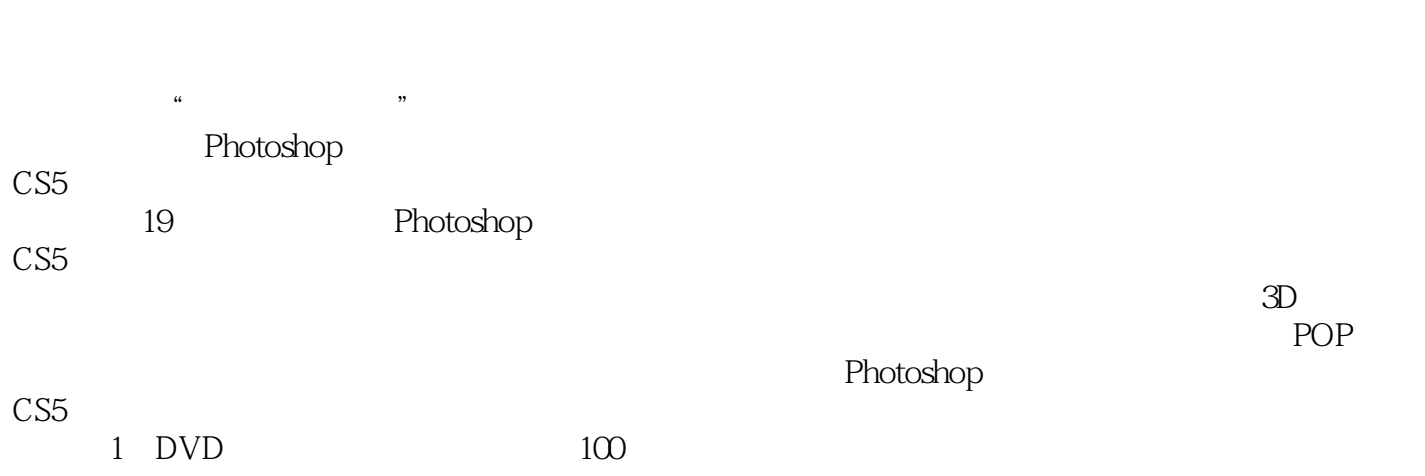

 $\frac{a}{\sqrt{a}}$  +  $\frac{a}{\sqrt{a}}$ 

## $\leq$  -Photoshop CS5

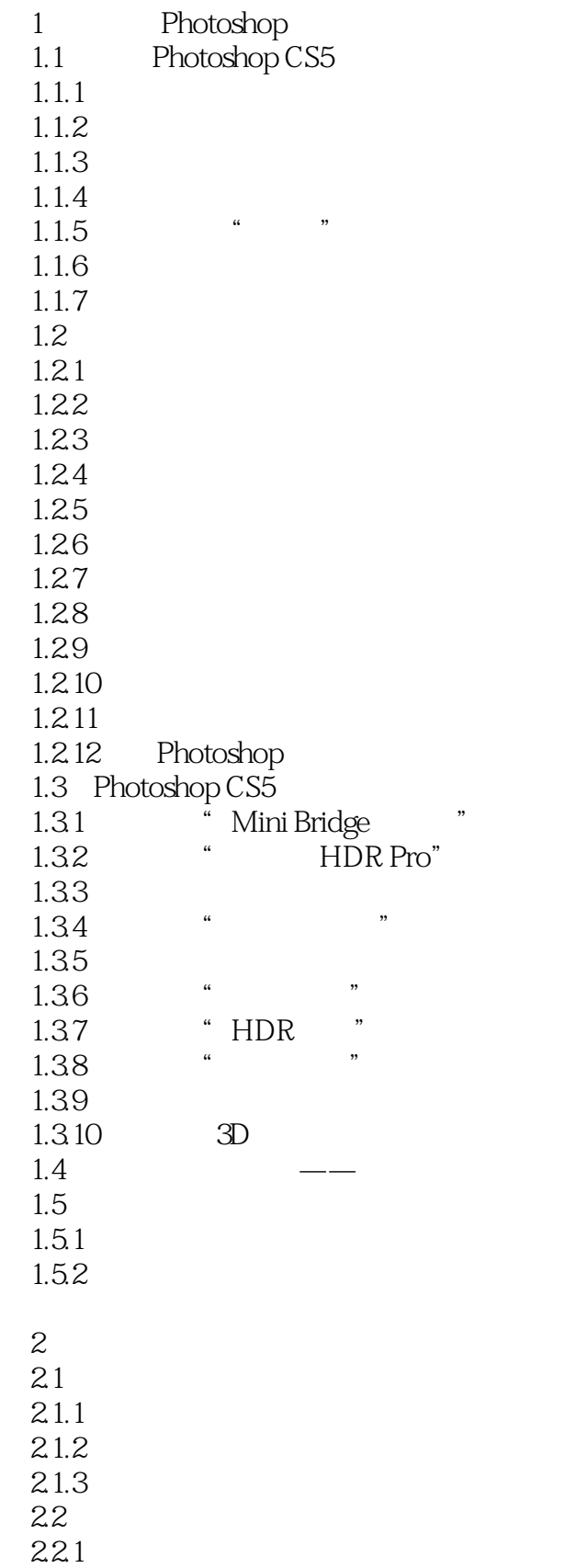

## $\vert$  <<Photoshop CS5  $\vert$

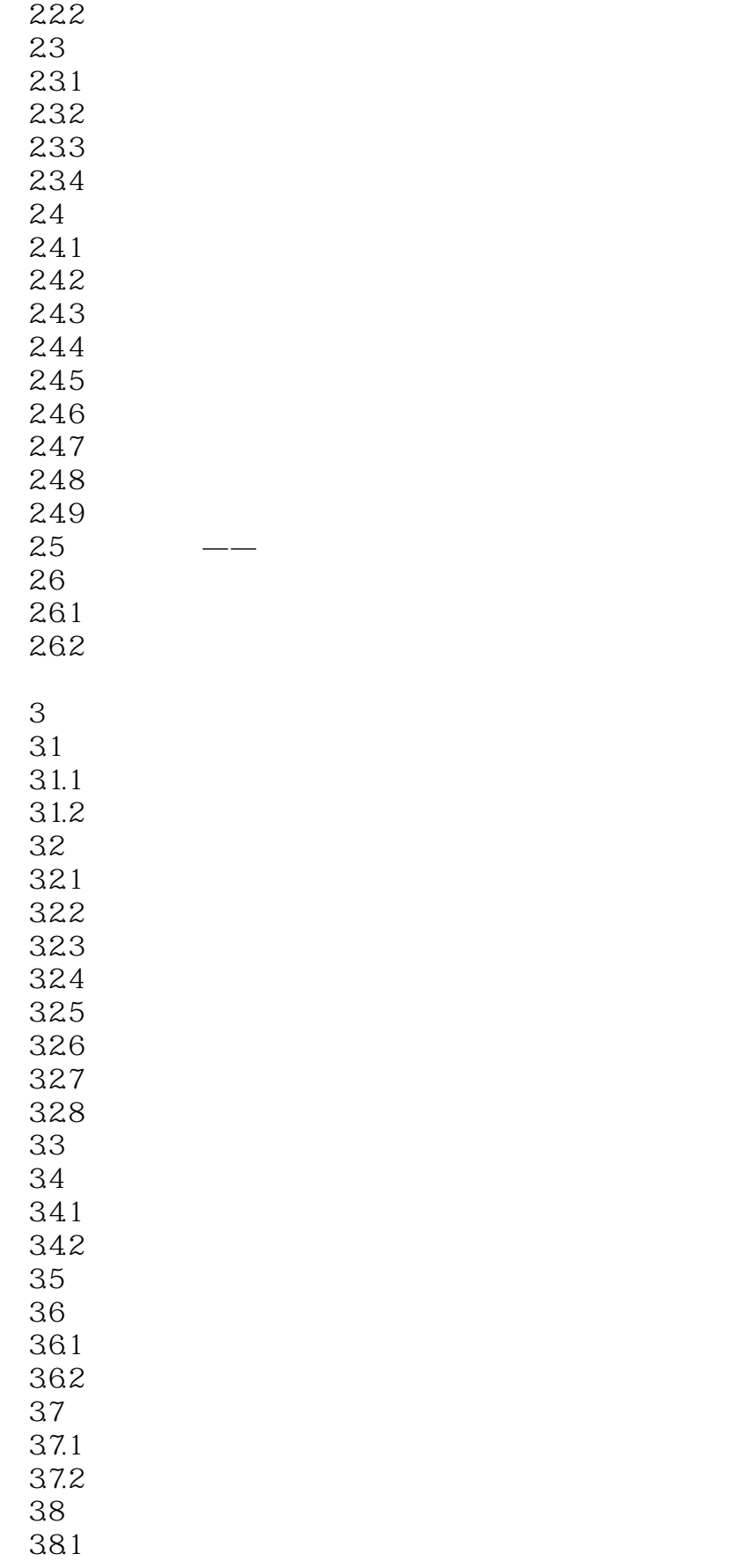

# <<Photoshop CS5

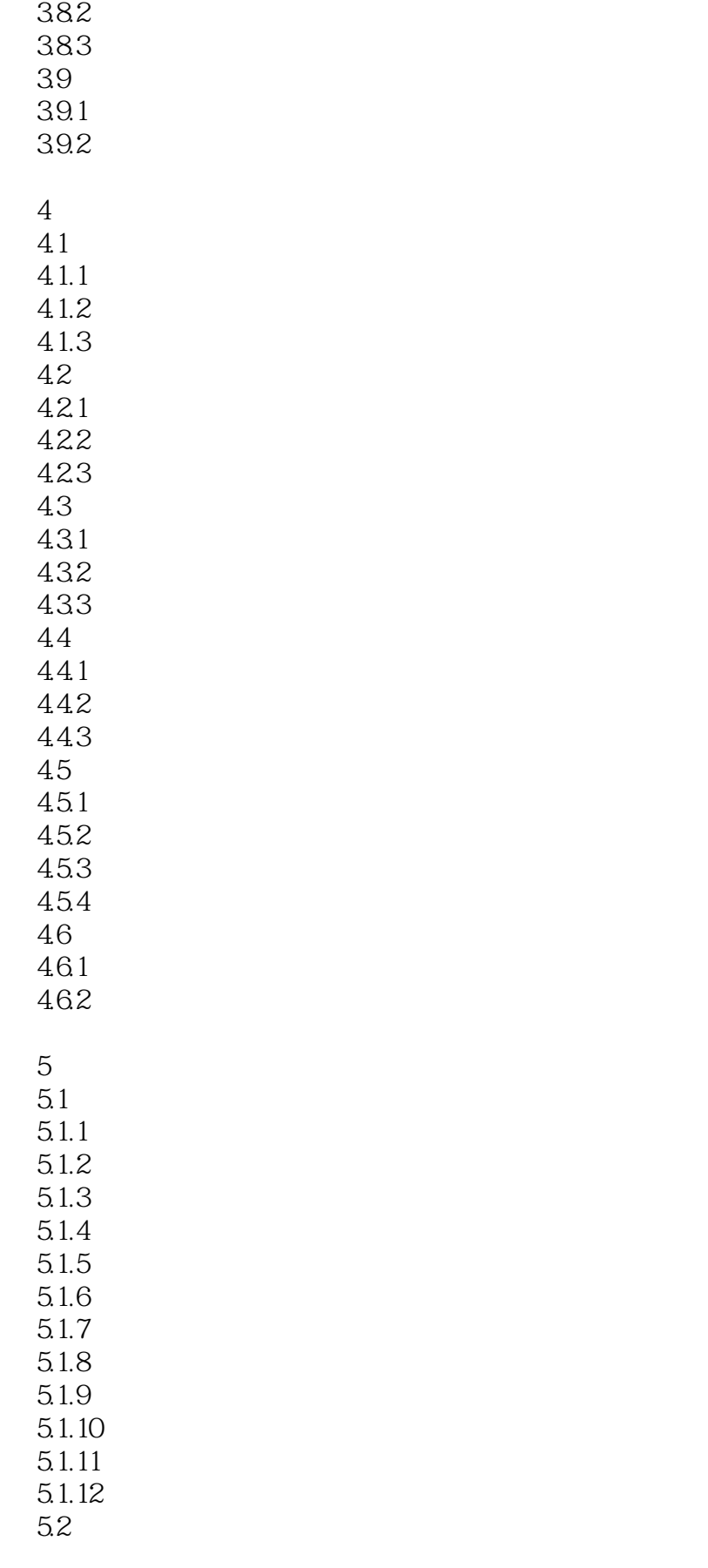

## $\le$  -Photoshop CS5

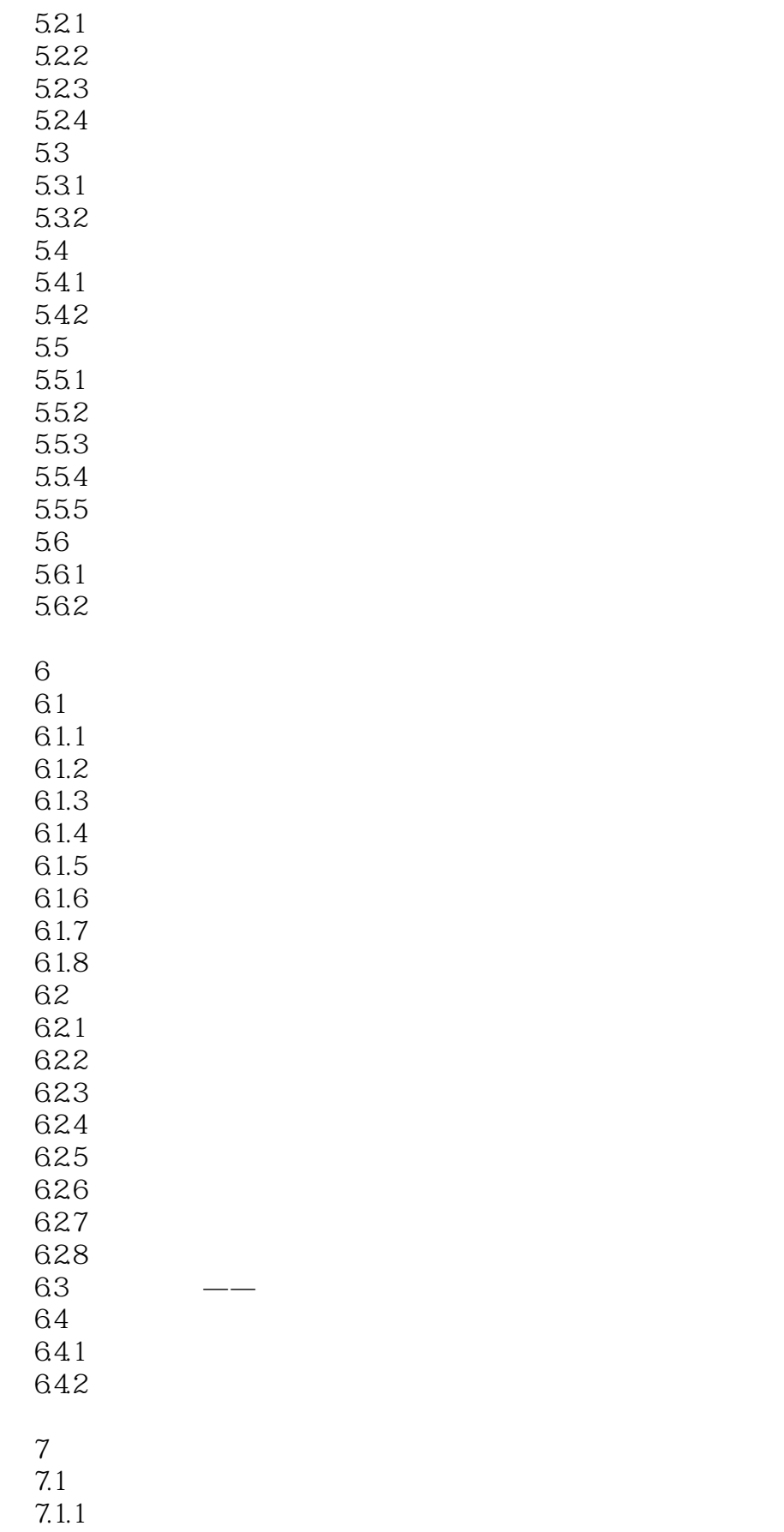

# $\vert$  <<Photoshop CS5  $\vert$

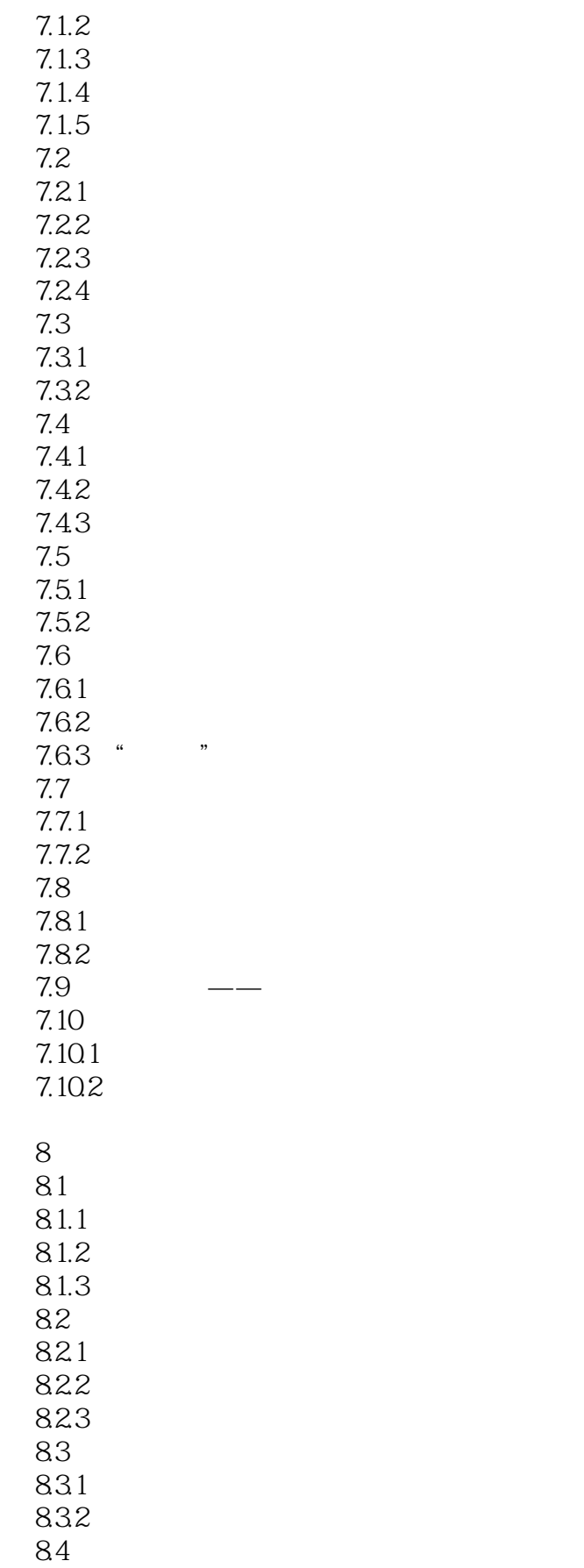

### $<<$ Photoshop CS5 $>$

8.5 85.1 8.5.2 85.3 85.4 8.5.5  $86$   $\qquad$   $\qquad$ 87 87.1 87.2 第9章 通道应用技术 9.1  $9.1.1$  $9.1.2$  Alpha  $9.1.3$ 9.2  $9.21$ 9.22 9.23 9.24  $9.25$ 9.26 9.27 9.28 9.29  $9.210$  $93$   $\frac{1}{2}$ 9.4 9.4.1 9.42 10 3D 10.1 10.1.1 10.1.2 10.1.3 10.2 3D  $10.21$  3D  $10.22$  3D 10.3 10.3.1 10.32  $11$  $11.1$  $11.1.1$ 

## <<Photoshop CS5

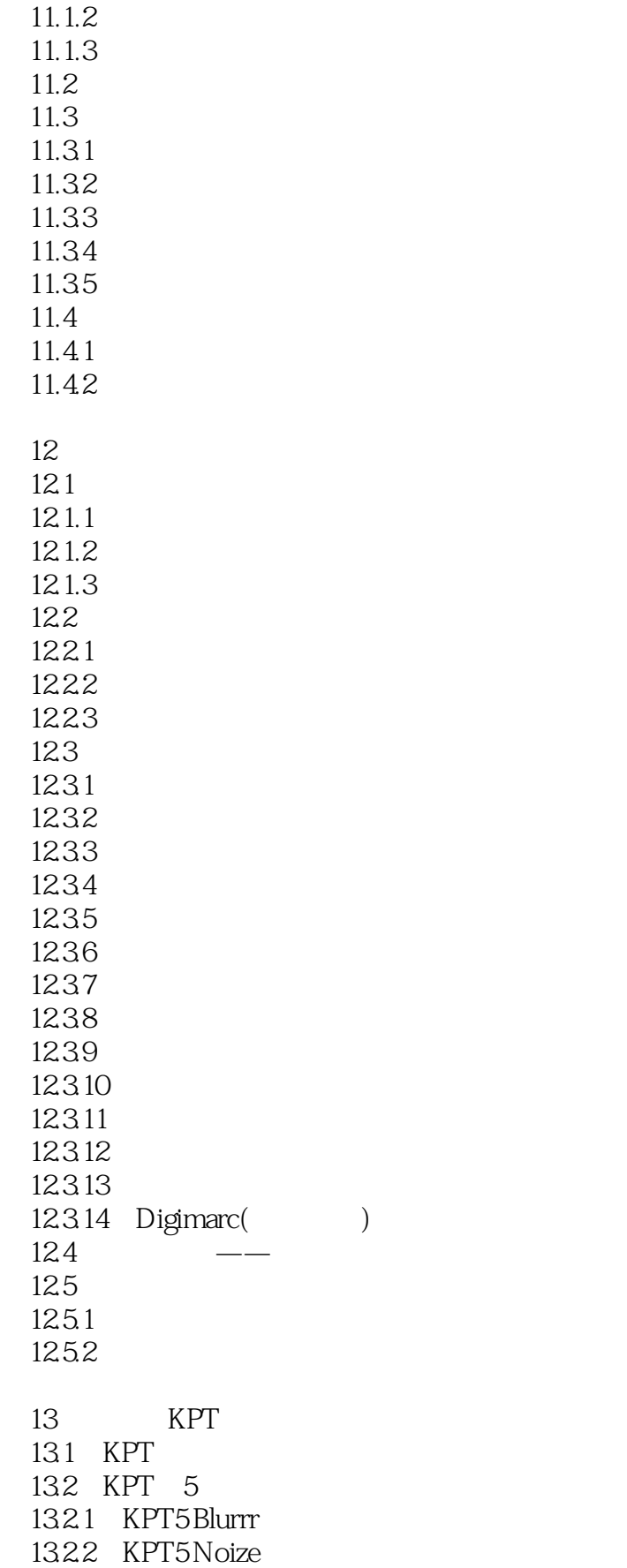

 $\le$  -Photoshop CS5

1323 KPT5 Radwarp 1324 KPT5 Smoothie 1325 KPT5 Frax4D 1326 KPT5 FraxFlame 1327 KPT5 FraxPlorer 13.2.8 KPT5 FiberOptix 1329 KPT5 Orb-It 13.2.10 KPT5 ShapeShifter 133 KPT6 1331 KPT Equalizer 1332 KPT Gel 1333 KPT Goo 13.34 KPT LensFlare 1335 KPT Materializer 1336 KPT Projector 1337 KPT Reaction 13.3.8 KPT SceneBuilder 1339 KPT SkyEffects 13.3.10 KPT Turbulence 13.4 KPT 7 134.1 KPT Channel Surfing 1342 KPT Fluid 1343 KPT FraxFlame 1344 KPT Gradient Lab 1345 KPT Hyper Tiling 1346 KPT Ink Dropper 1347 KPT Lightning 1348 KPT Pyramid Paint 1349 KPT Scatter 13.5

 $14$  $14.1$ 14.1.1 RGB 14.1.2 CMYK 14.1.3 HSB 14.1.4 Lab  $14.1.5$  $14.16$ 14.1.7  $14.2$  $14.21$ 14.22 14.23  $14.24$  /  $14.25$  /

# <<Photoshop CS5

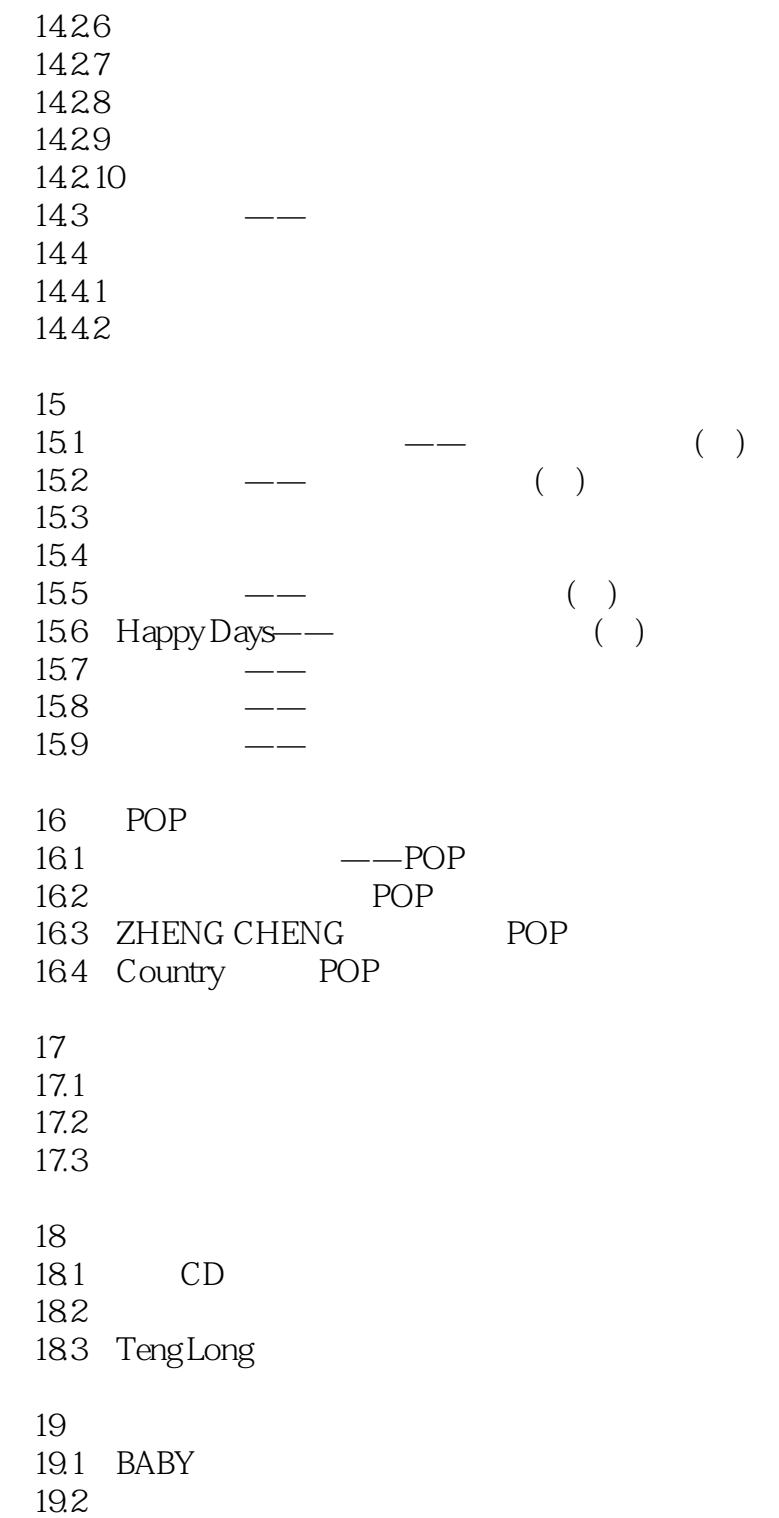

19.3

## $\vert$  <<Photoshop CS5  $\vert$

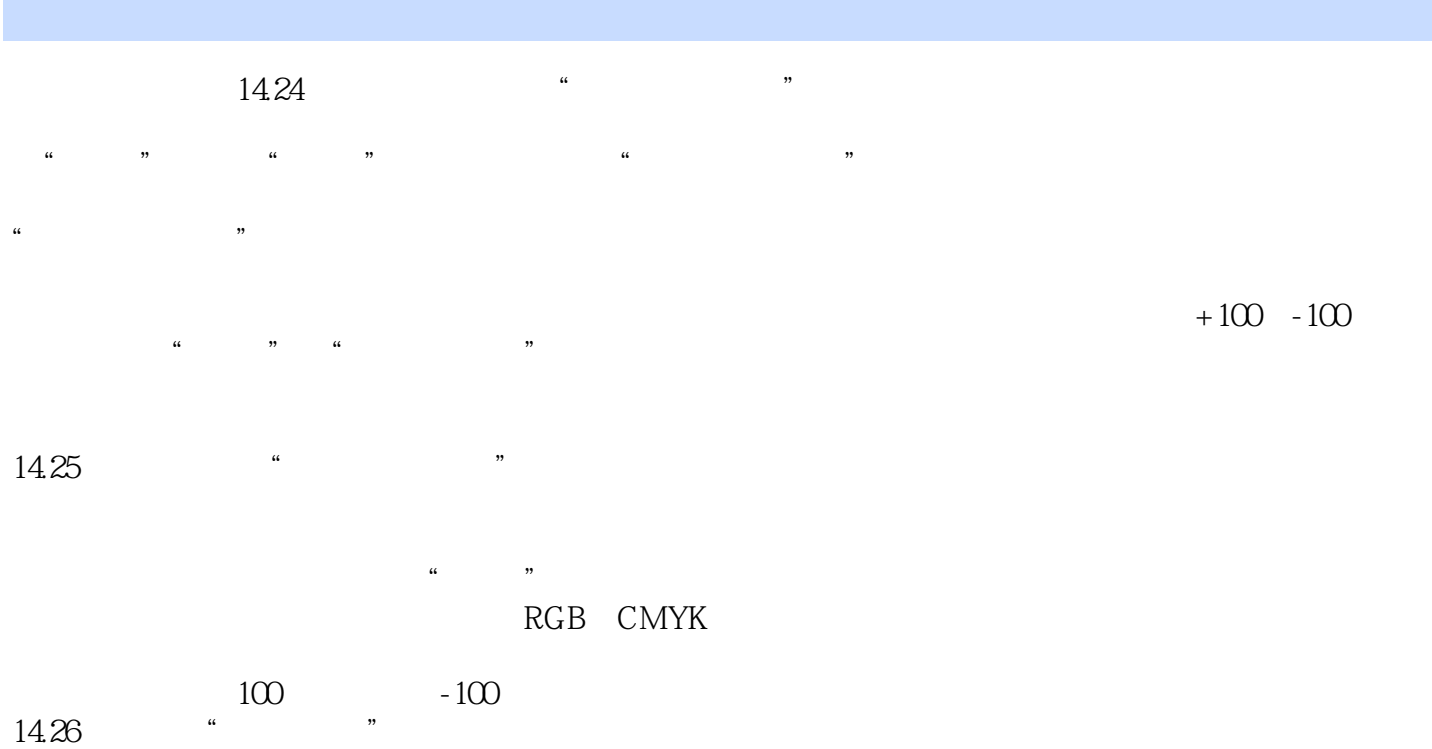

 $\mu$  and  $\mu$ 

 $14-81$  "

 $\leq$  -Photoshop CS5

### <<Photoshop CS5

本站所提供下载的PDF图书仅提供预览和简介,请支持正版图书。

更多资源请访问:http://www.tushu007.com